Photoshop

- 13 ISBN 9787302271840
- 10 ISBN 7302271844

出版时间:2011-12

页数:262

版权说明:本站所提供下载的PDF图书仅提供预览和简介以及在线试读,请支持正版图书。

#### www.tushu111.com

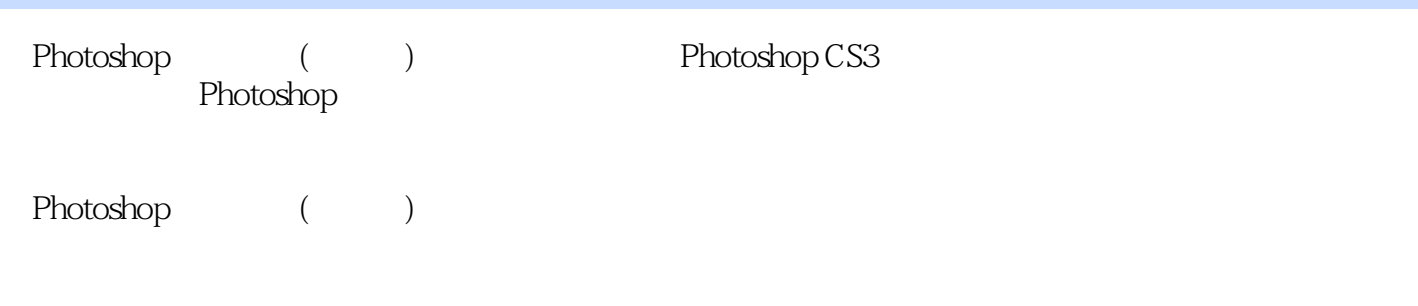

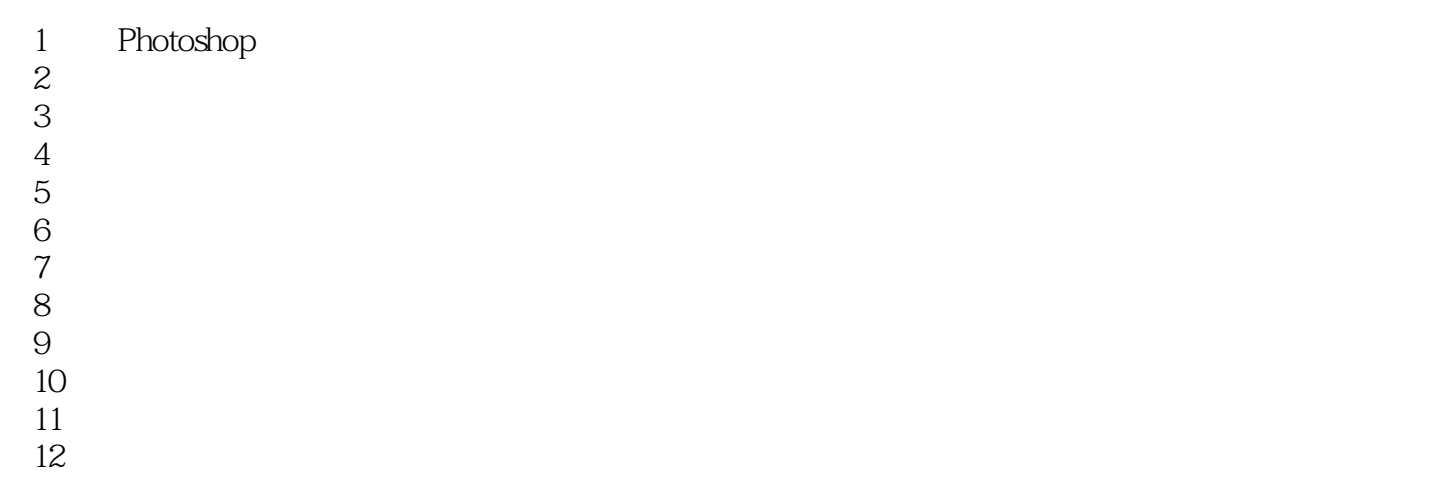

 $\mathbb{R}^2$  +  $\mathbb{R}^2$  +  $\mathbb{R}^2$  +  $\mathbb{R}^2$  +  $\mathbb{R}^2$  +  $\mathbb{R}^2$  +  $\mathbb{R}^2$  (see Fig. 实训丛书:Photoshop图像处理(全彩版)》第1版多种荣获"全国高校出版社优秀畅销书"奖。

本站所提供下载的PDF图书仅提供预览和简介,请支持正版图书。

:www.tushu111.com